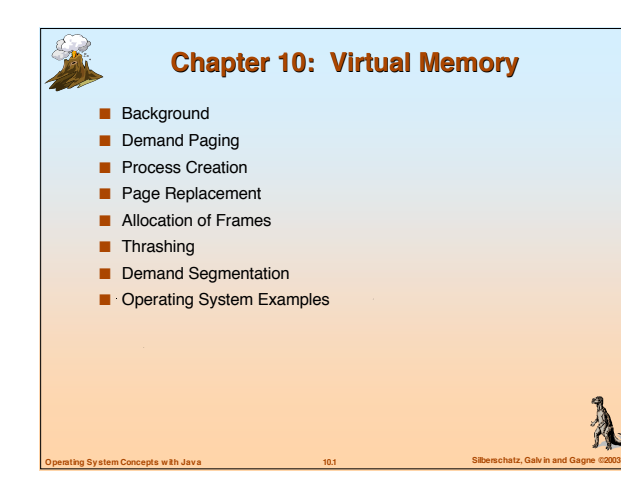

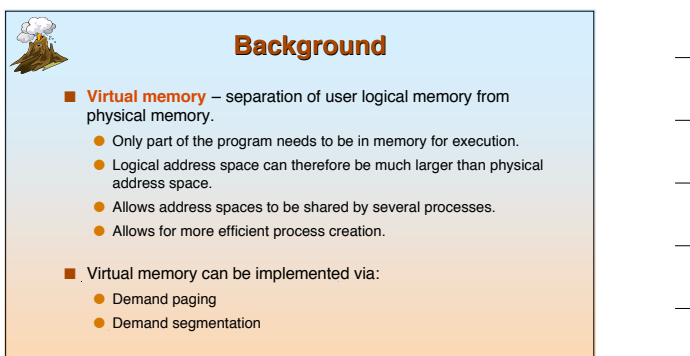

A

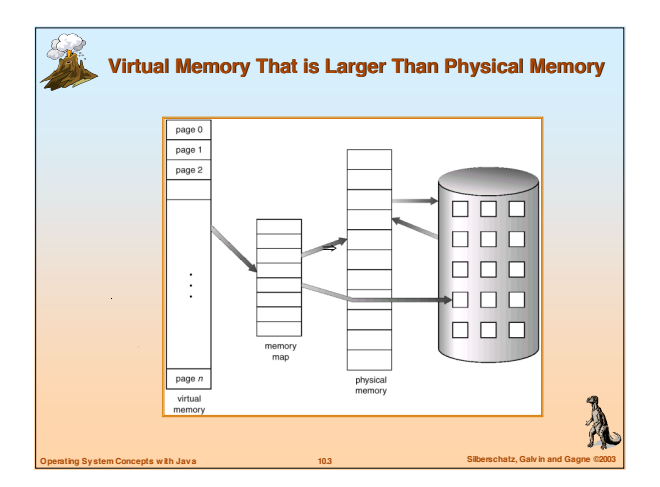

**Operating System Concepts with Java 10.2 Silberschatz, Galvin and Gagne ©2003**

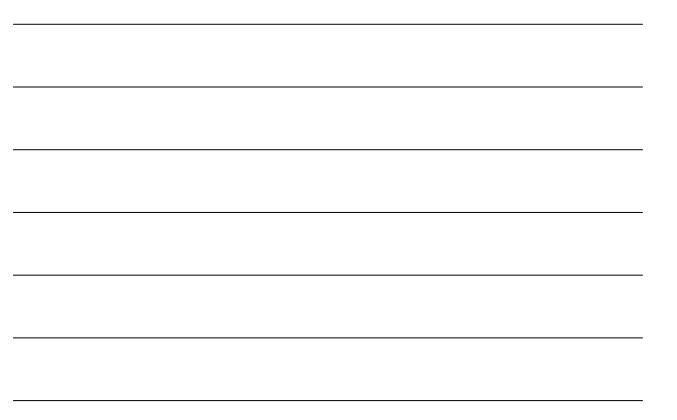

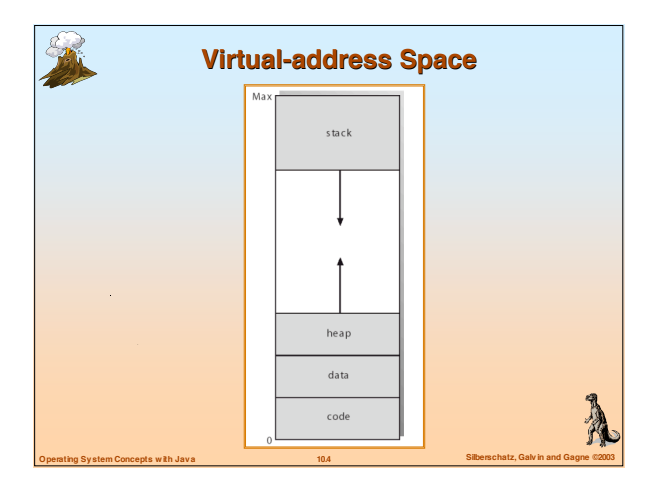

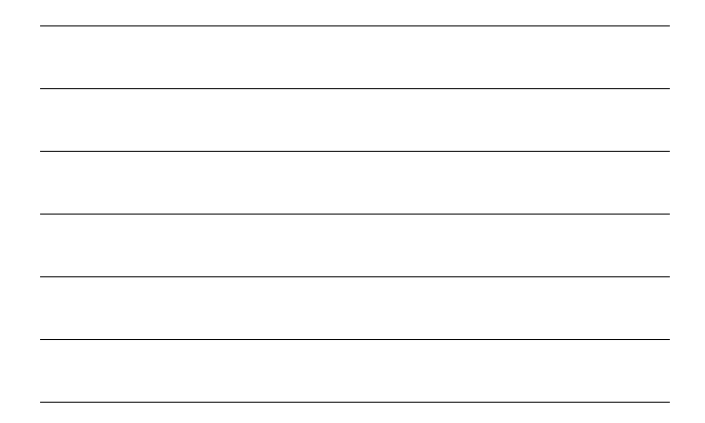

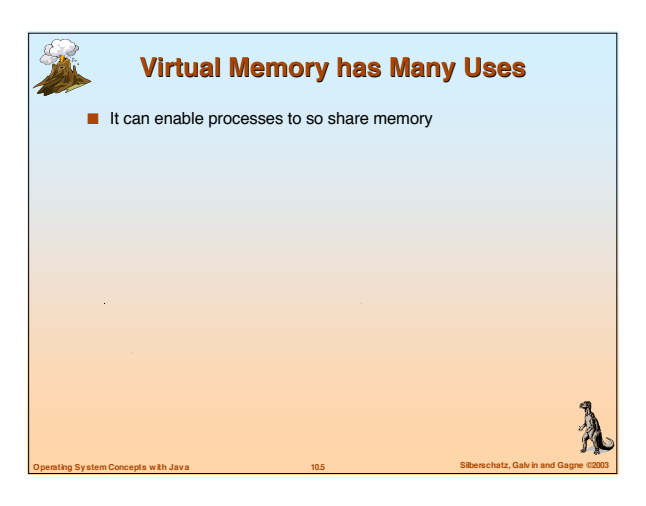

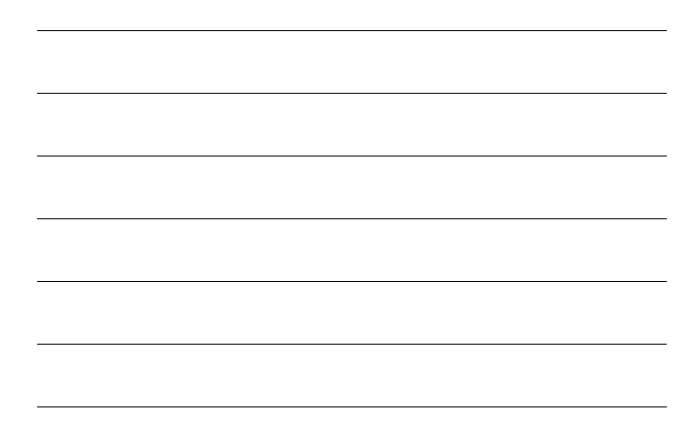

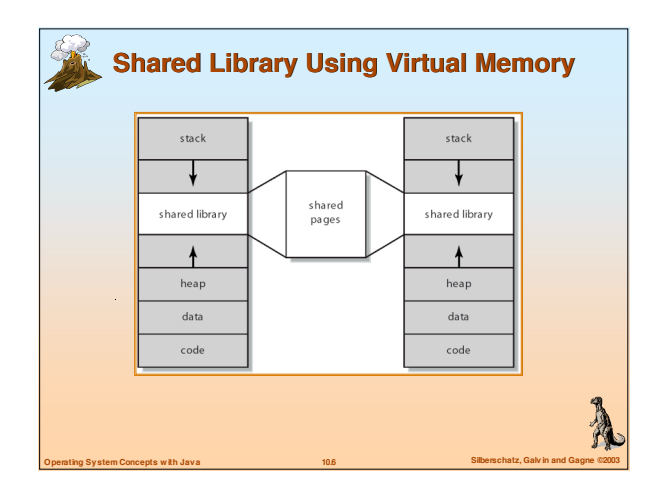

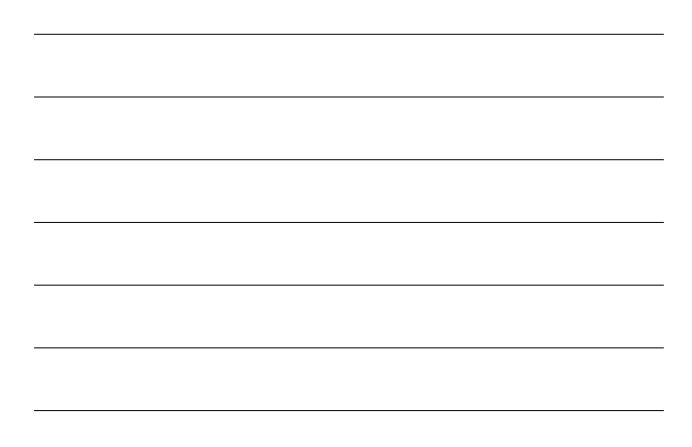

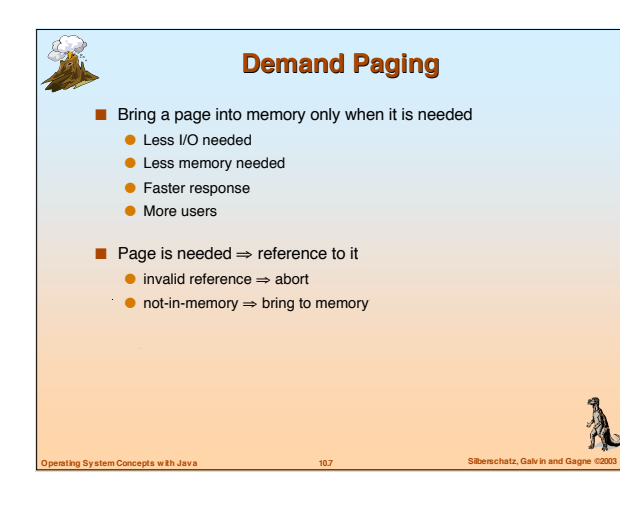

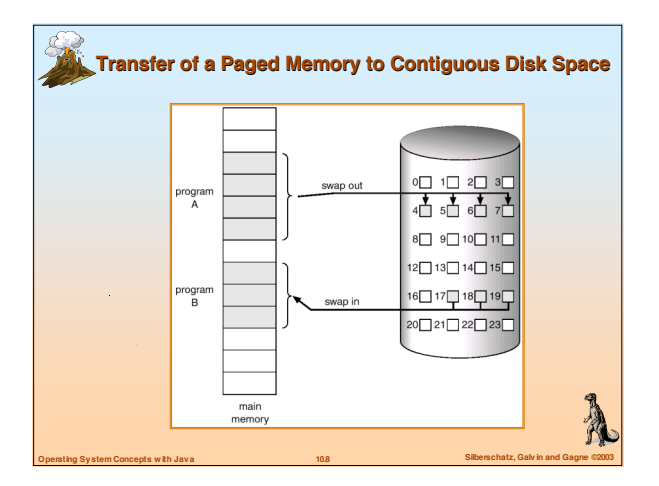

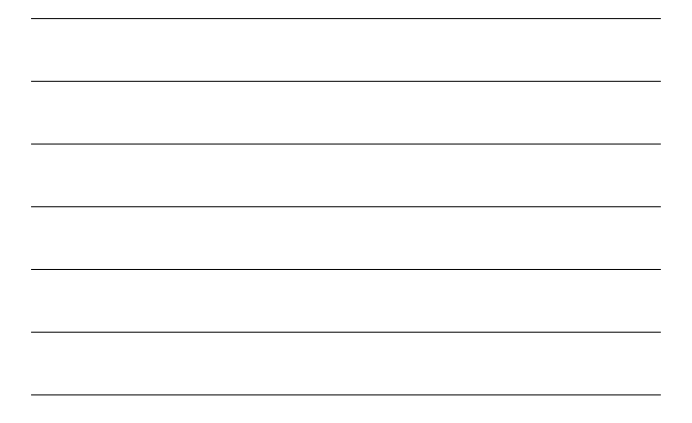

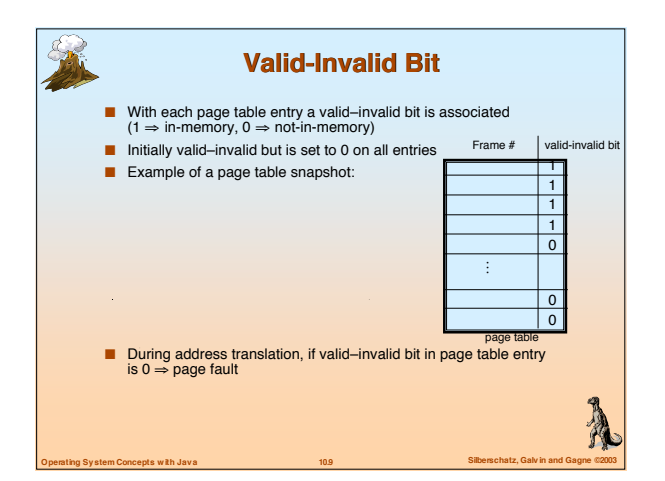

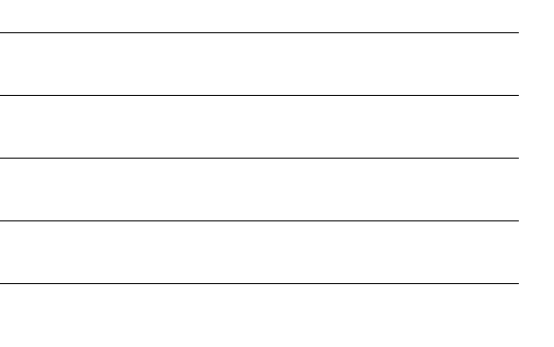

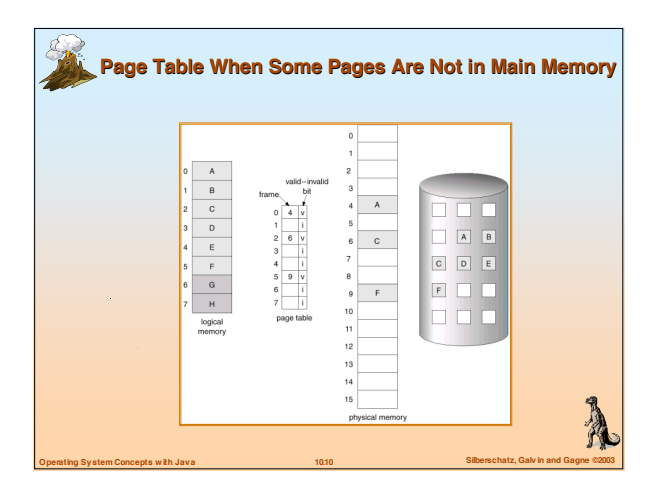

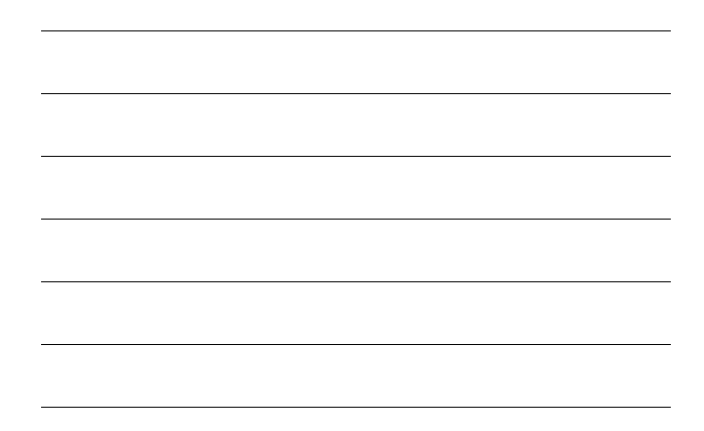

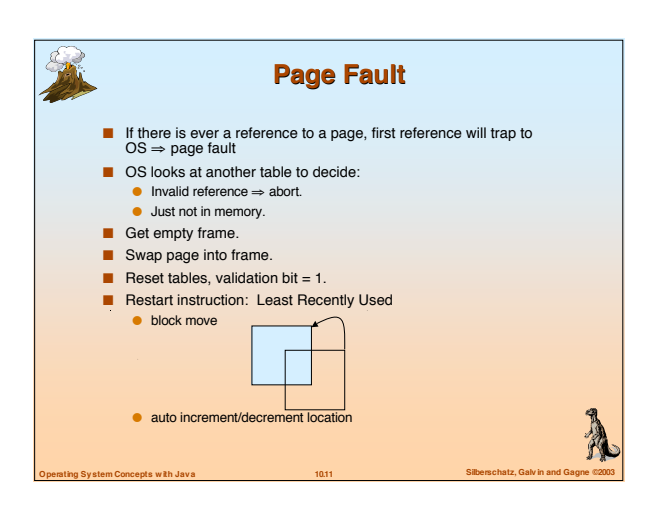

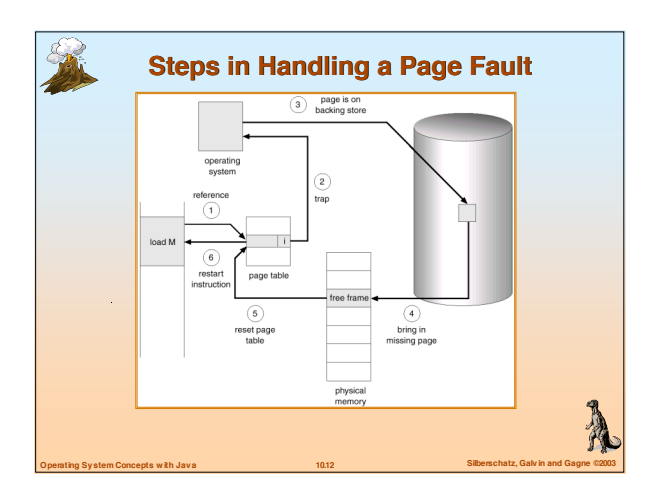

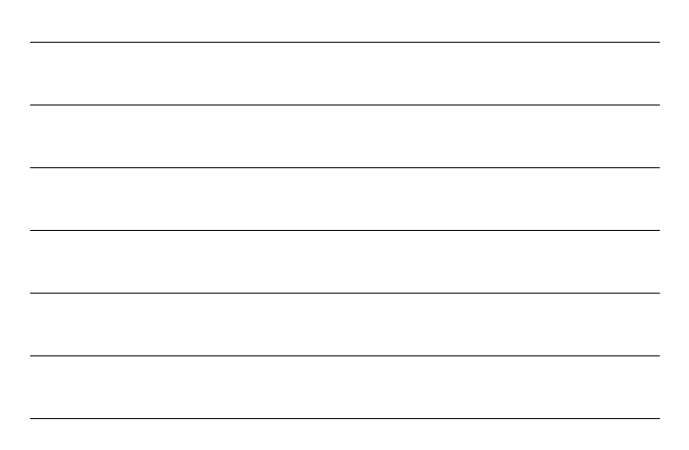

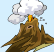

 $\hat{\mathcal{A}}$ 

#### **What happens if there is no free frame?**

- **Page replacement** find some page in memory, but not really in use [i.e., "least recently used"], swap it out
	- algorithm (logic process for deciding which to choose)
	- performance want an algorithm which will result in minimum number of page faults
- Same page may be brought into memory several times [if page faults are occurring]

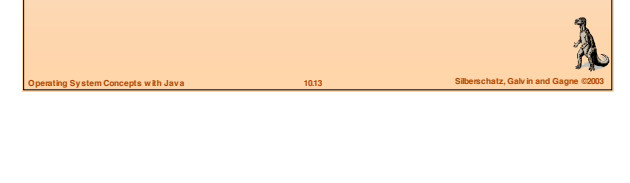

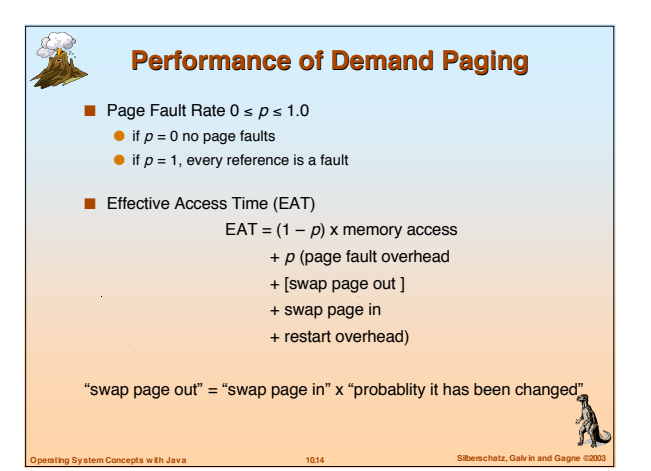

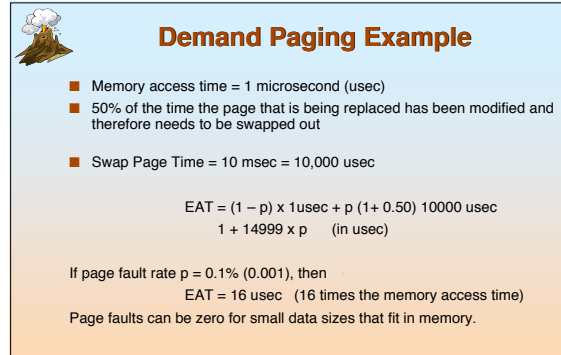

[Why will adding more memory speed up your PC?]

**Operating System Concepts with Java 10.15 Silberschatz, Galvin and Gagne ©2003**

**Contract of the contract of the contract of the contract of the contract of the contract of the contract of the contract of the contract of the contract of the contract of the contract of the contract of the contract of t** 

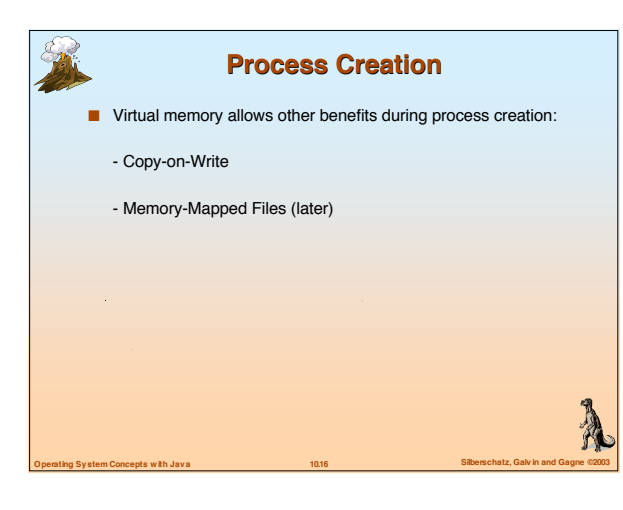

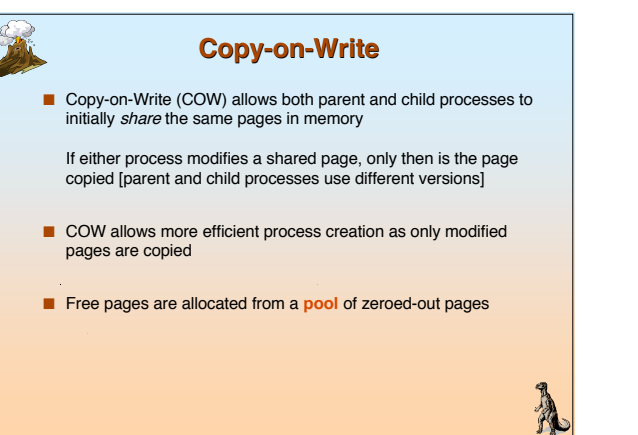

## **Page Replacement**

**Operating System Concepts with Java 10.17 Silberschatz, Galvin and Gagne ©2003**

- **Prevent over-allocation of memory by modifying page-fault** service routine to include page replacement
- Use **modify (dirty) bit** to reduce overhead of page transfers only modified pages are written to disk
- Page replacement completes separation between logical<br>memory and physical memory large virtual memory can be<br>provided on a smaller physical memory

**Operating System Concepts with Java 10.18 Silberschatz, Galvin and Gagne ©2003**

**Report** 

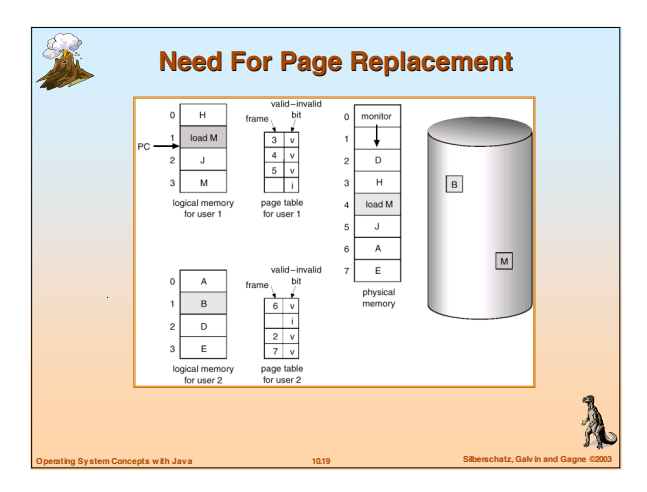

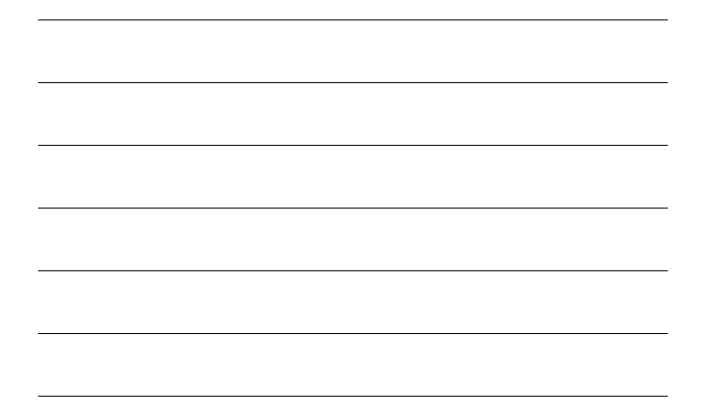

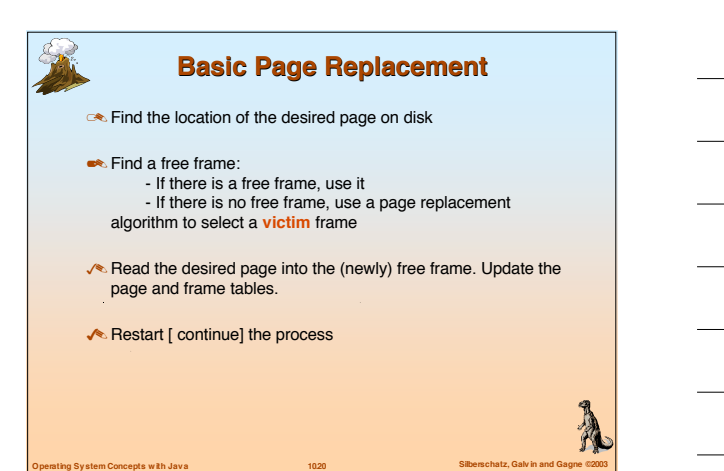

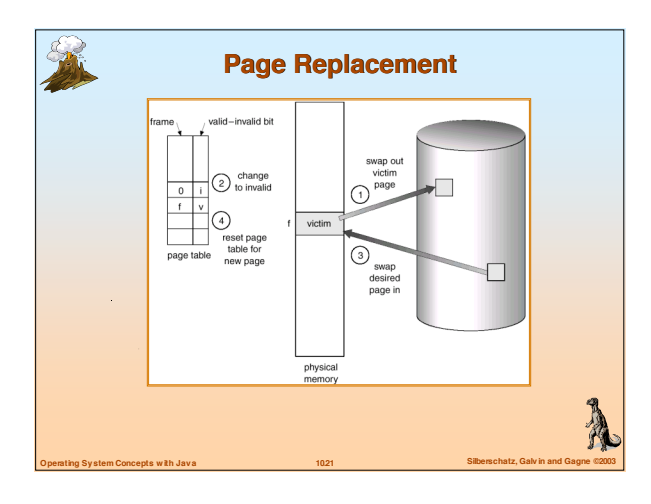

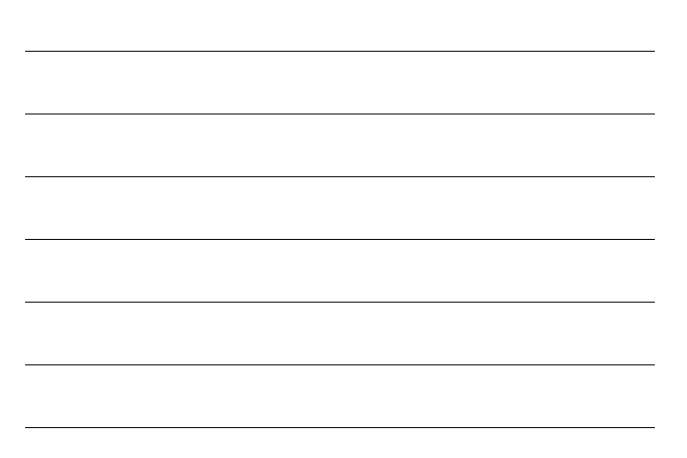

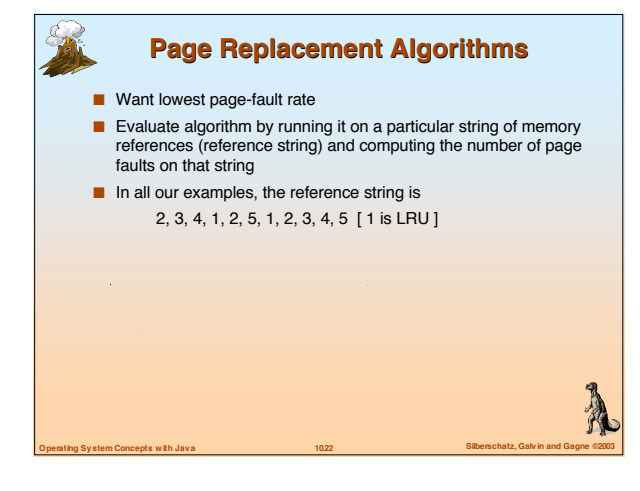

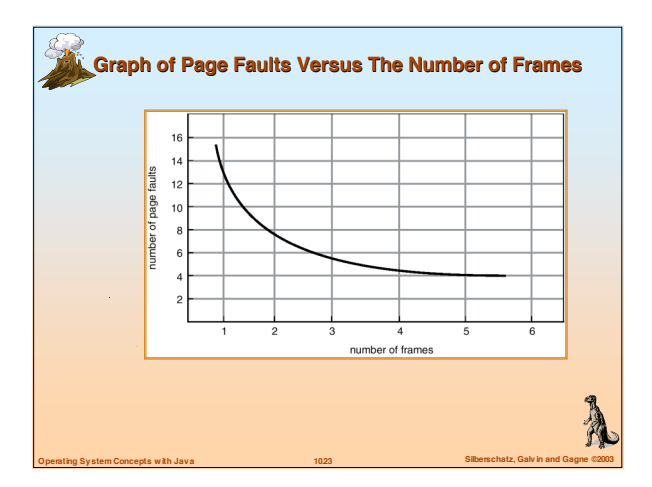

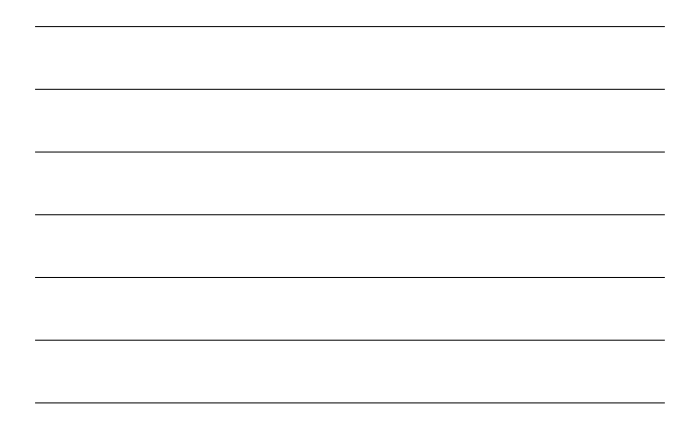

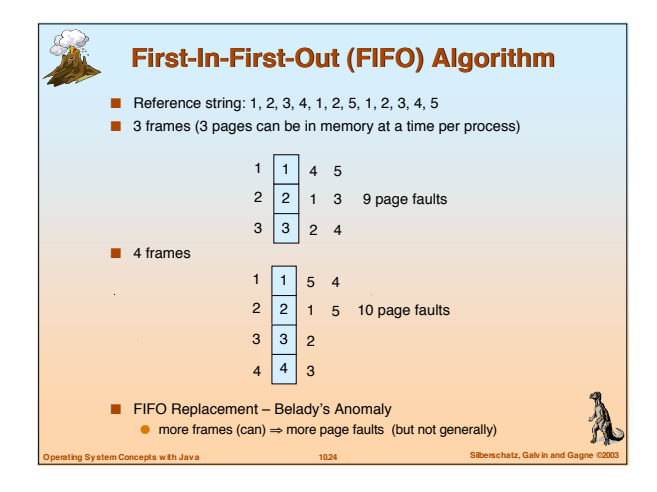

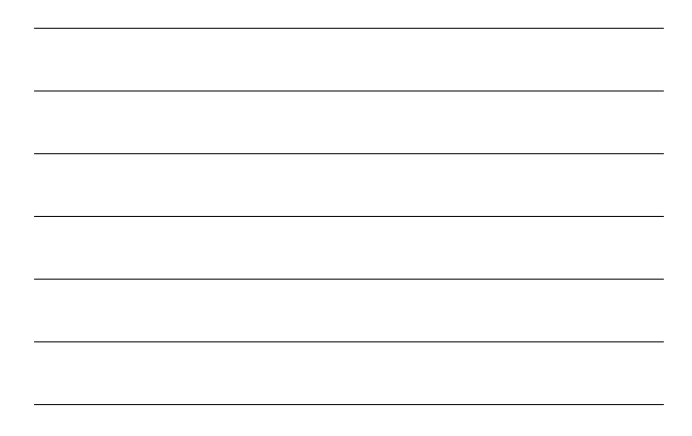

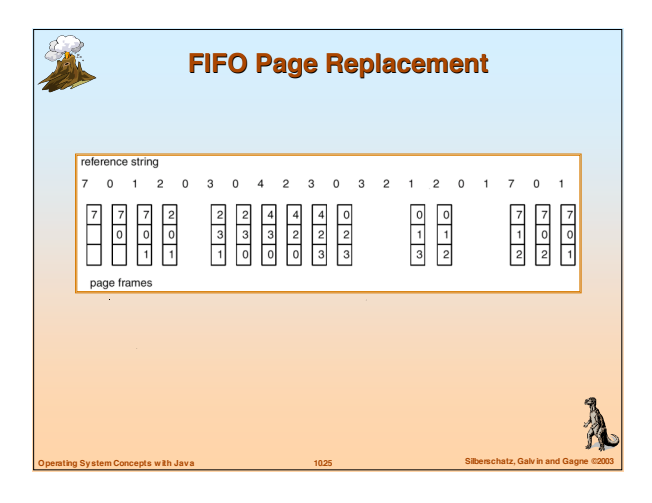

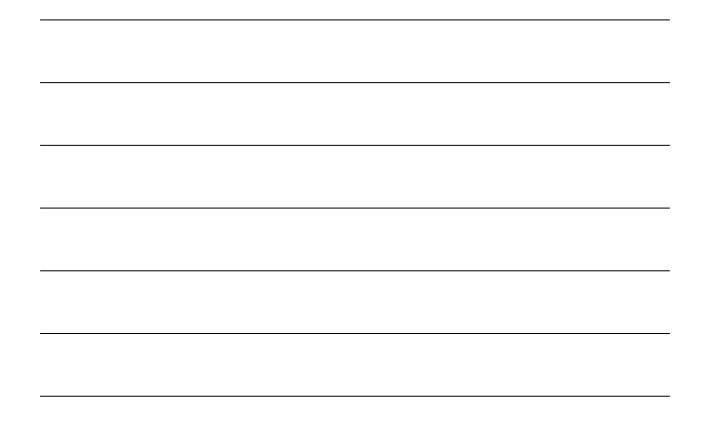

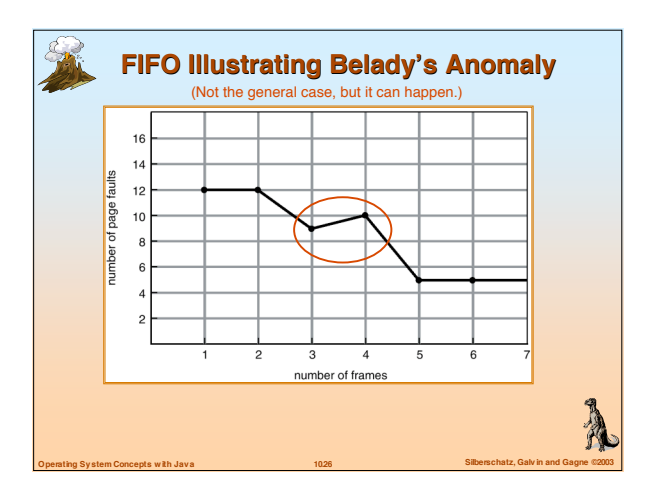

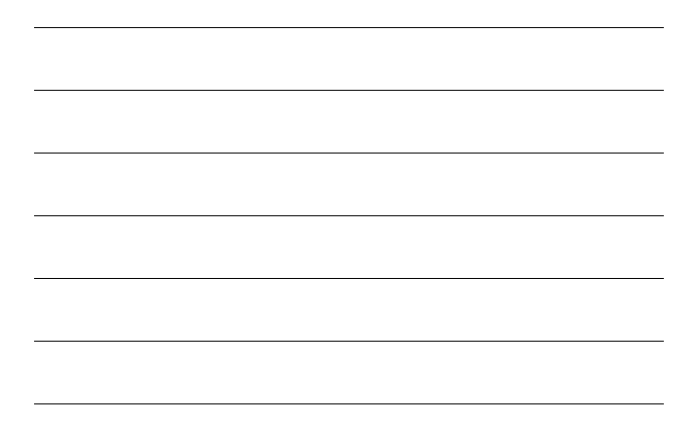

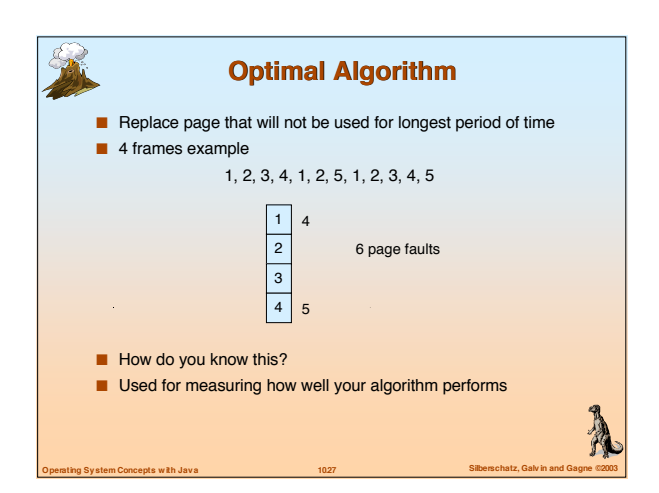

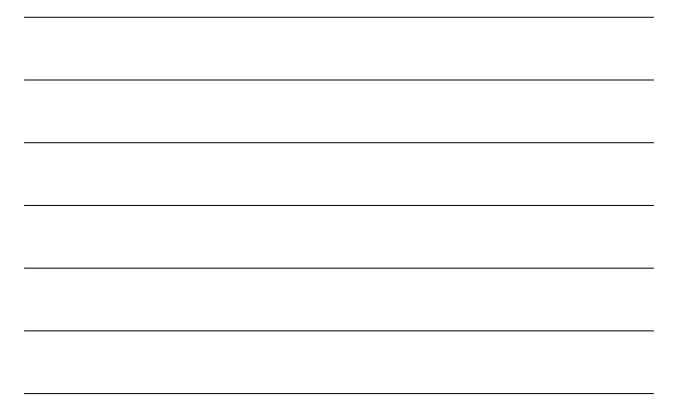

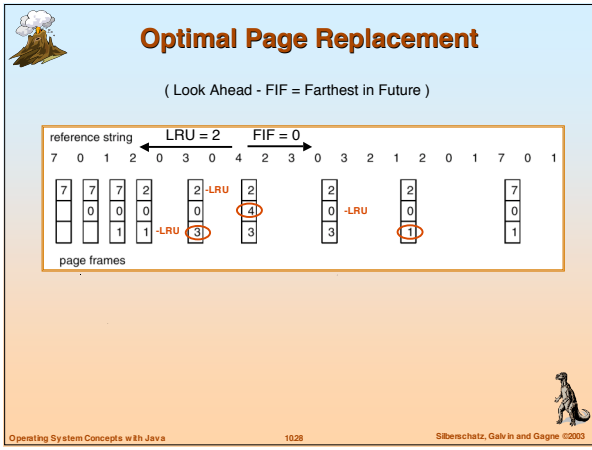

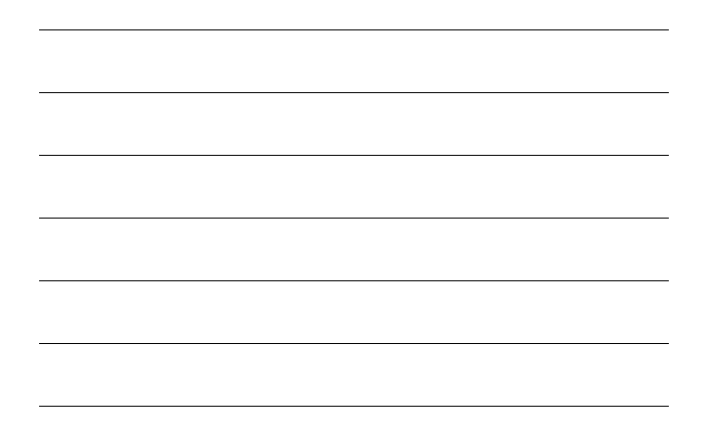

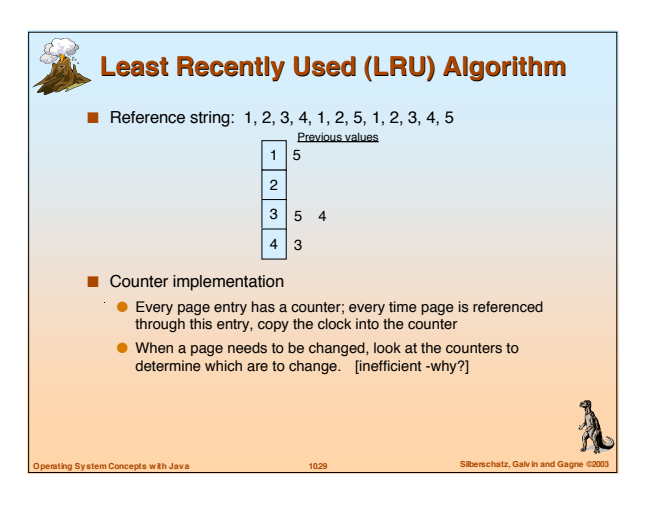

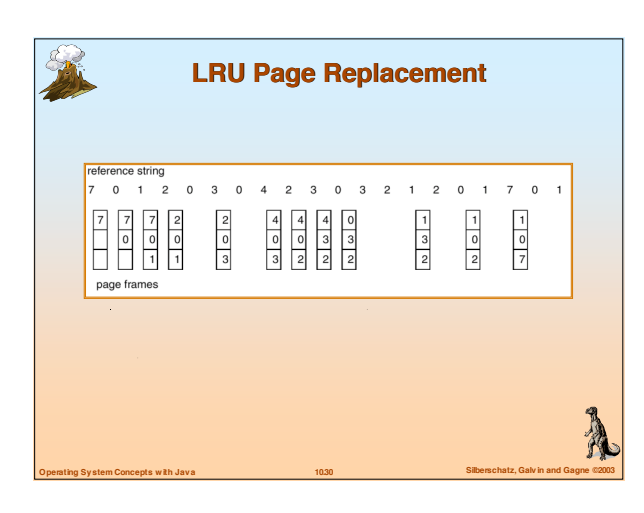

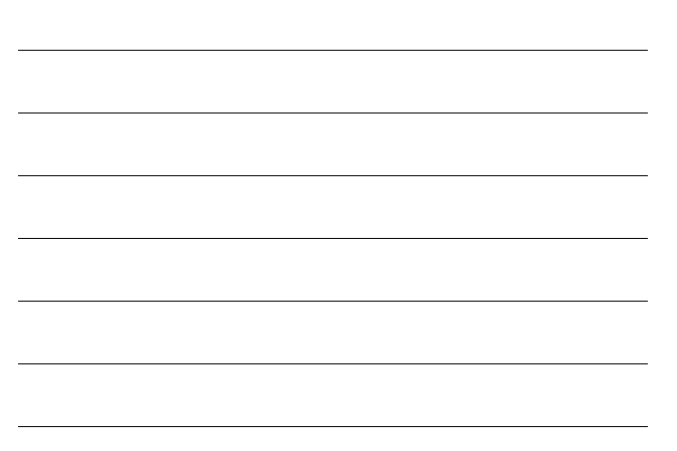

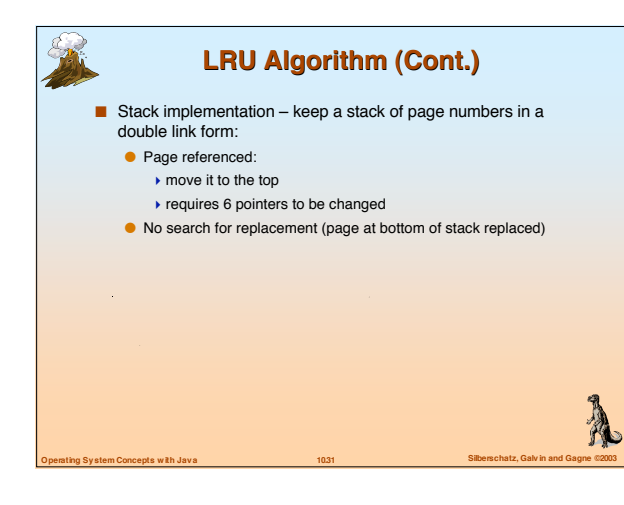

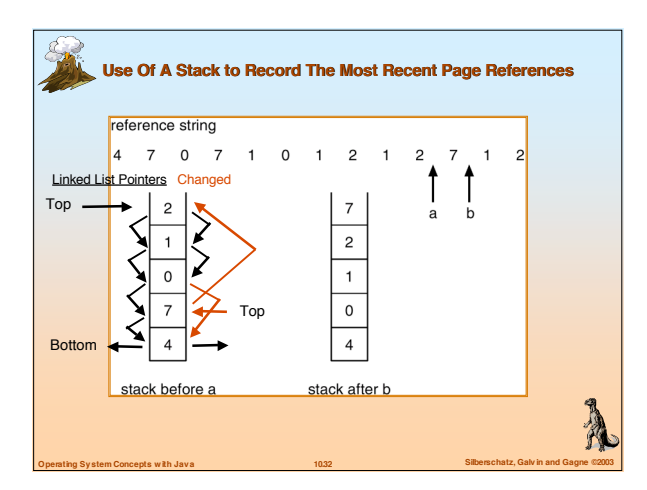

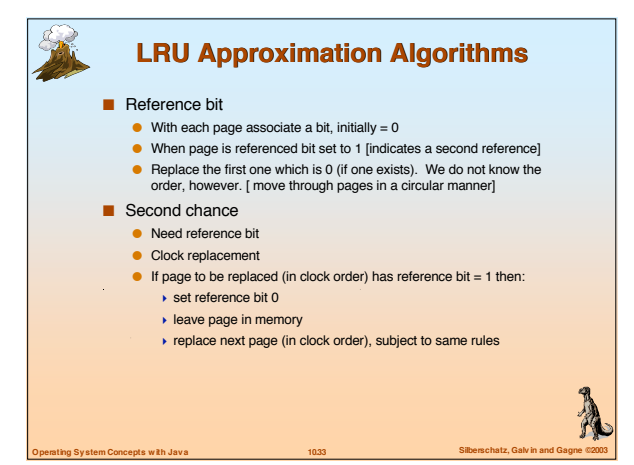

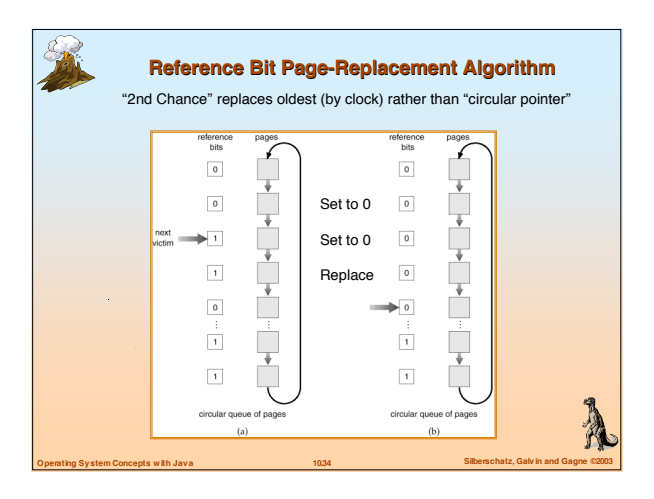

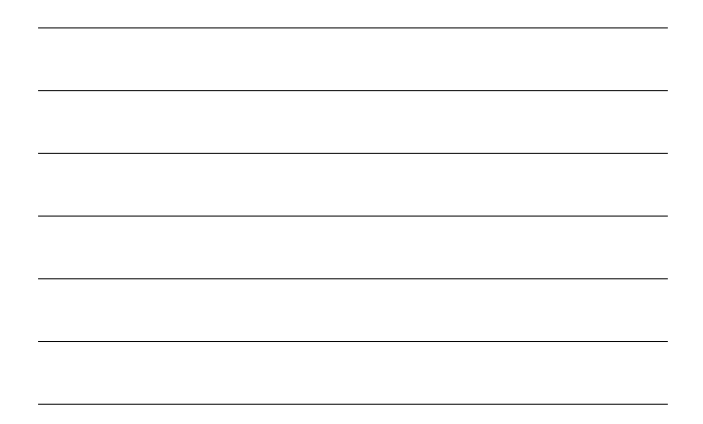

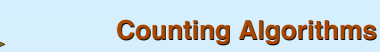

- Keep a counter of the number of references that have been made to each page
- **LFU** Algorithm: replaces page with smallest count
- **MFU Algorithm**: based on the argument that the page with the smallest count was probably just brought in and has yet to be used

### **Allocation of Frames**

**Operating System Concepts with Java 10.35 Silberschatz, Galvin and Gagne ©2003**

A

R

- Each process needs minimum number of pages
- Example: IBM 370 6 pages to handle SS MOVE instruction:

**Operating System Concepts with Java 10.36 Silberschatz, Galvin and Gagne ©2003**

- $\bullet$  instruction is 6 bytes, might span 2 pages
- 2 pages to handle from

J.

- 2 pages to handle to
- **T** Two major allocation schemes
	- **fixed allocation**
- **•** priority allocation

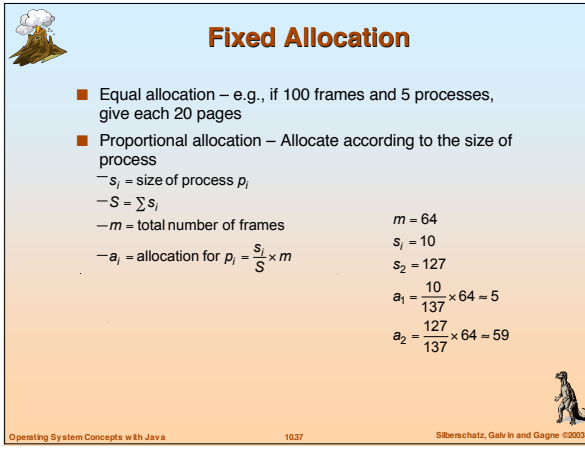

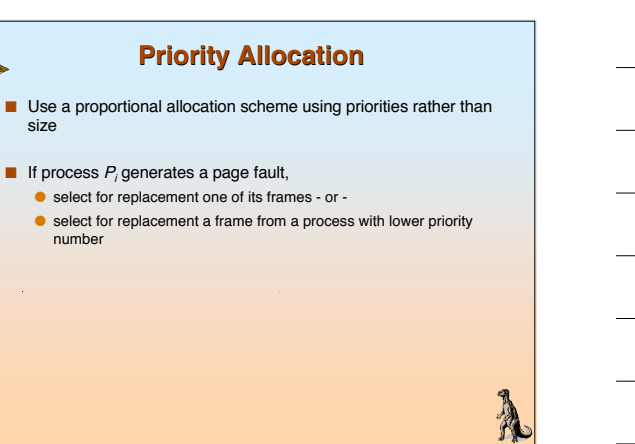

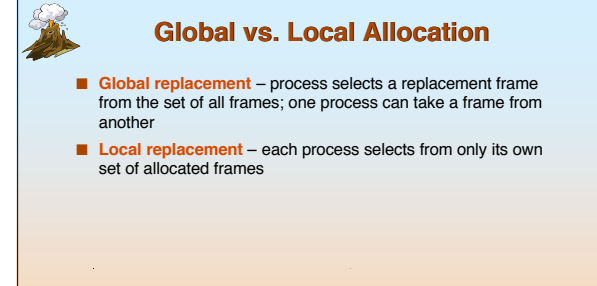

**Operating System Concepts with Java 10.39 Silberschatz, Galvin and Gagne ©2003**

A

**Operating System Concepts with Java 10.38 Silberschatz, Galvin and Gagne ©2003**

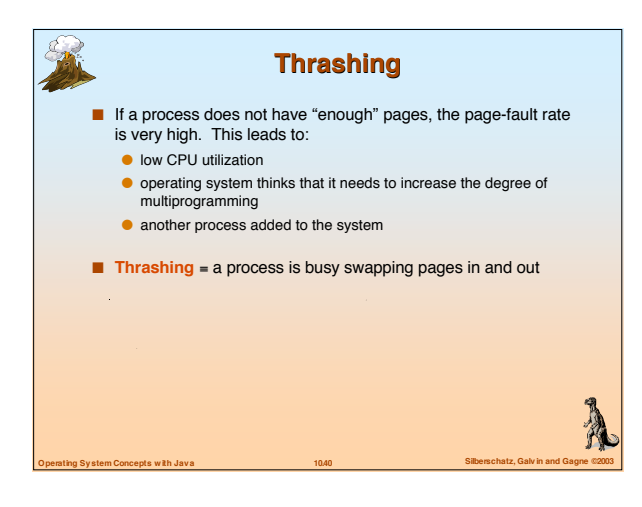

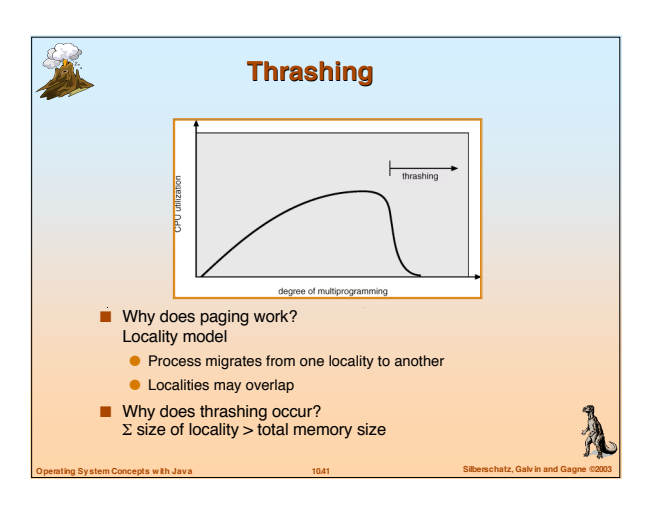

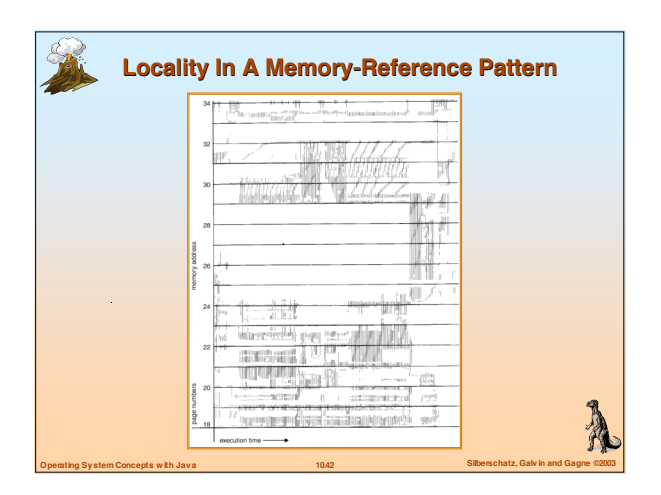

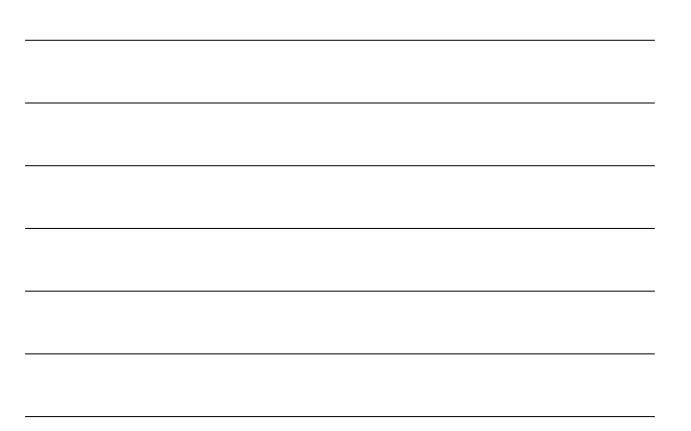

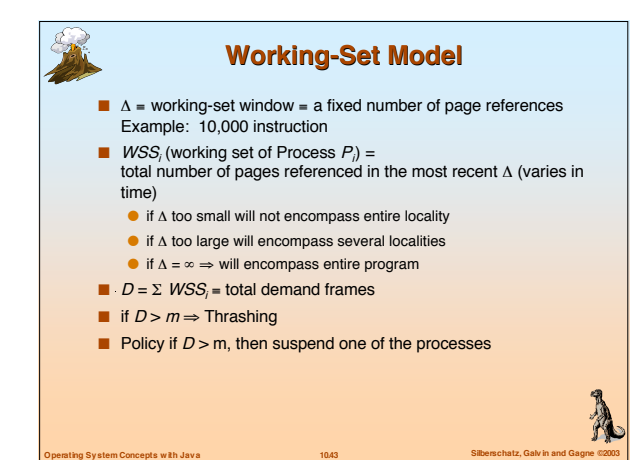

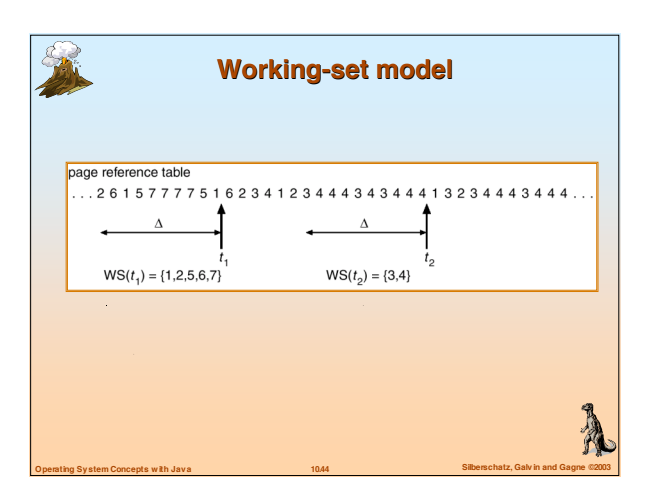

# **Keeping Track of the Working Set**

- $\blacksquare$  Approximate with interval timer + a reference bit
- Example:  $\Delta = 10,000$ 
	- **•** Timer interrupts after every 5000 time units
	- Keep in memory 2 bits for each page
	- Whenever a timer interrupts copy and sets the values of all reference bits to 0
	- If one of the bits in memory =  $1 \Rightarrow$  page in working set
- Why is this not completely accurate?
- Improvement = 10 bits and interrupt every 1000 time units

**Operating System Concepts with Java 10.45 Silberschatz, Galvin and Gagne ©2003**

**Report** 

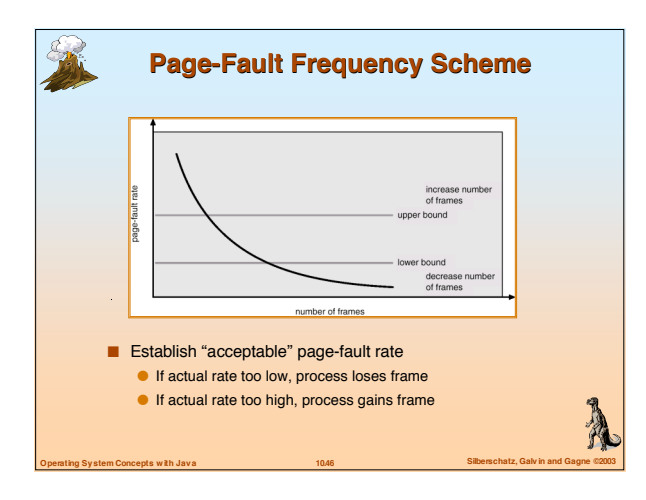

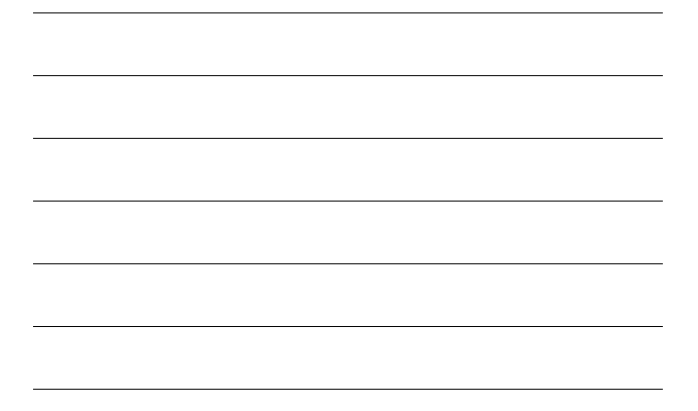

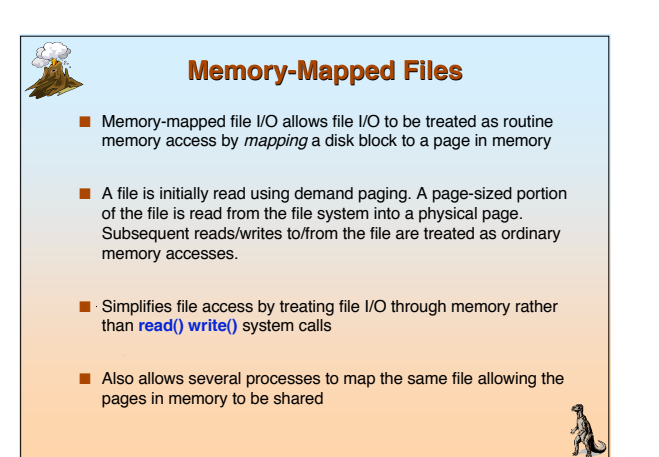

**Operating System Concepts with Java 10.47 Silberschatz, Galvin and Gagne ©2003**

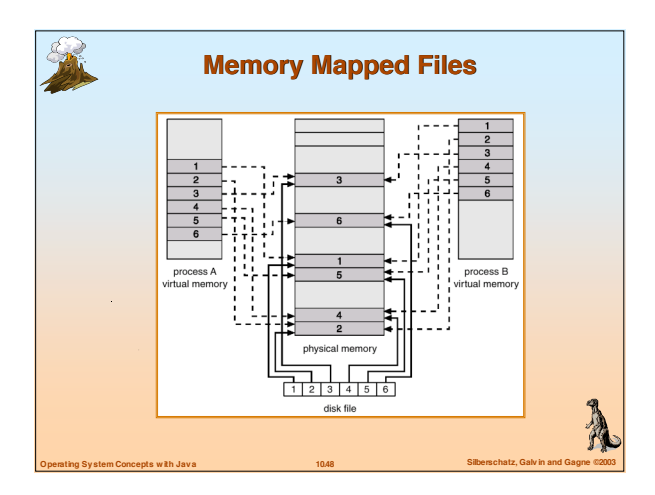

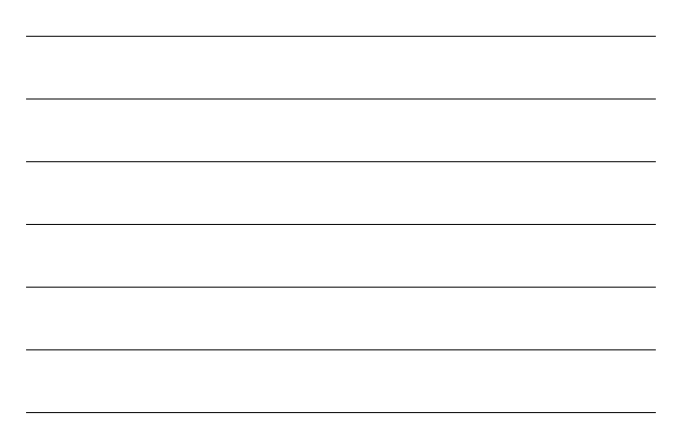

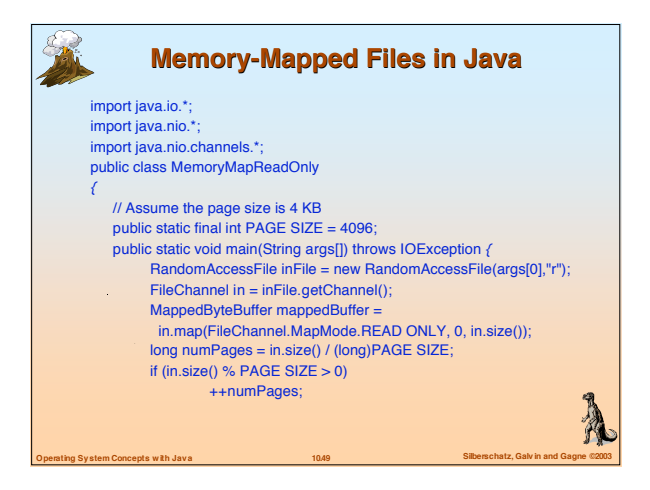

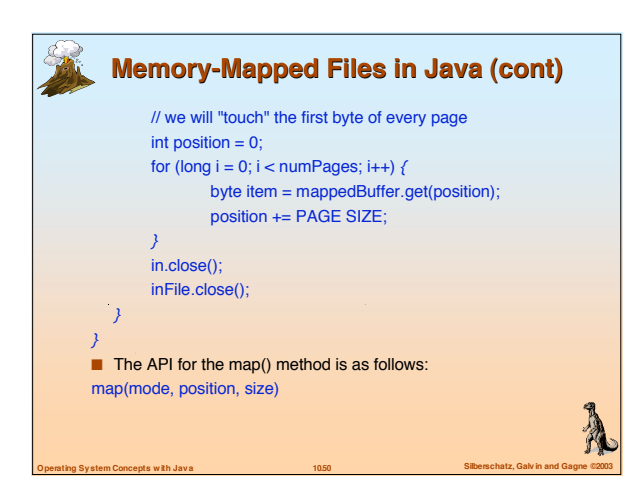

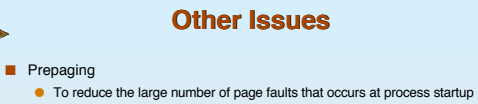

- 
- Prepage all or some of the pages a process will need, before they are referenced
- But if prepaged pages are unused, I/O and memory was wasted
- Assume s pages are prepaged and  $\alpha$  of the pages is used

**Operating System Concepts with Java 10.51 Silberschatz, Galvin and Gagne ©2003**

Is cost of s \* α save pages faults > or < than the cost of prepaging s \* (1- α) unnecessary pages ?

R

- $\alpha$  near zero  $\Rightarrow$  prepaging loses
- **Page size selection must take into consideration:** 
	- $\bullet$  fragmentation
	- $\bullet$  table size
	- **I/O** overhead
	- **o** locality

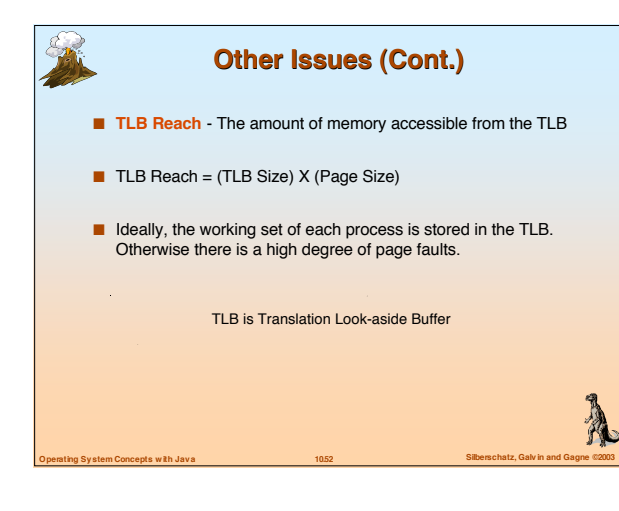

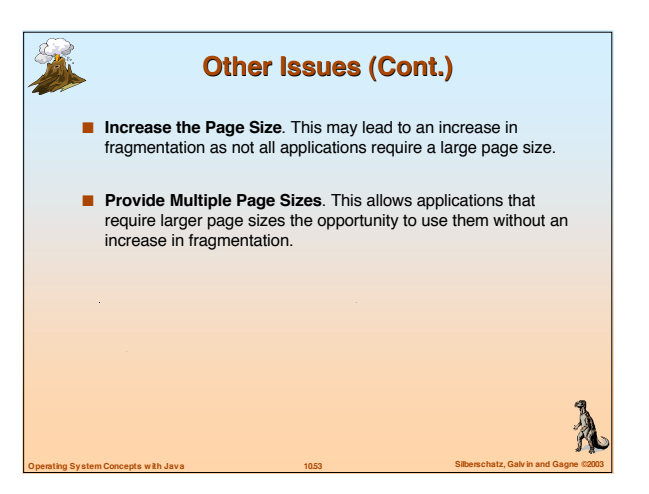

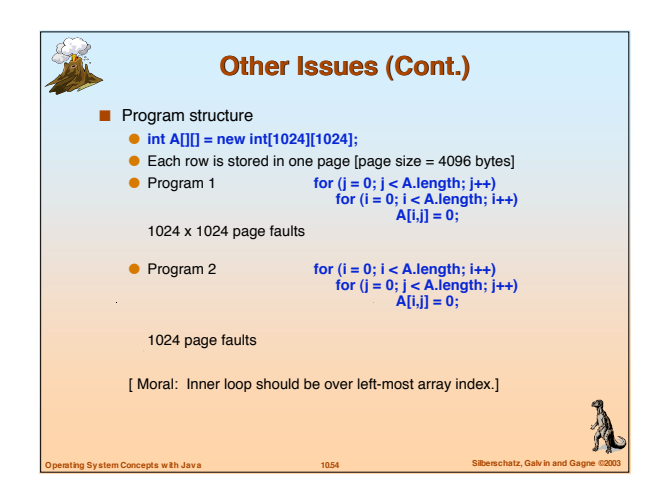

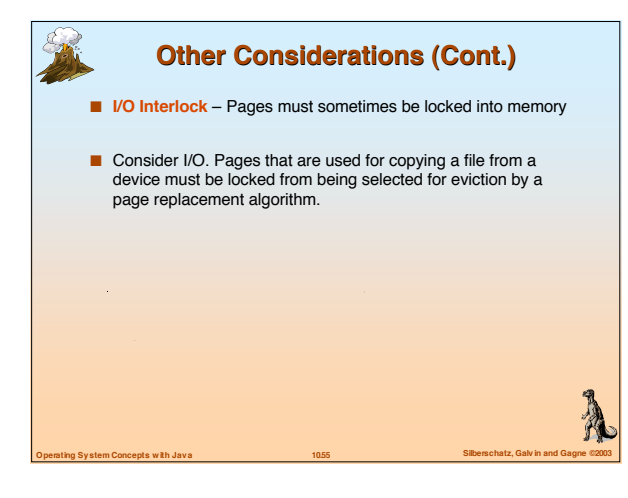

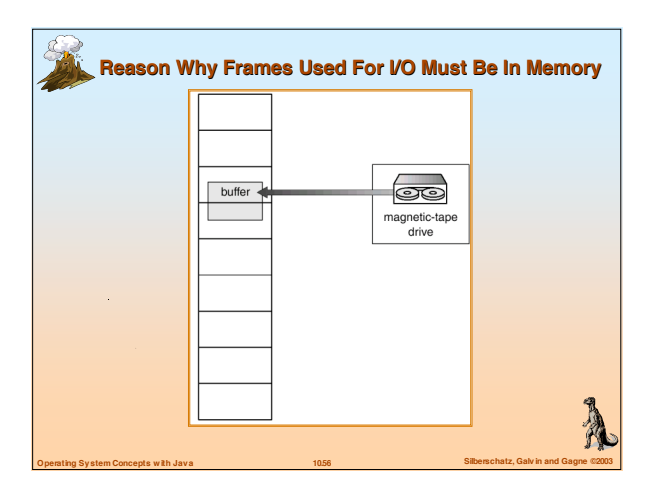

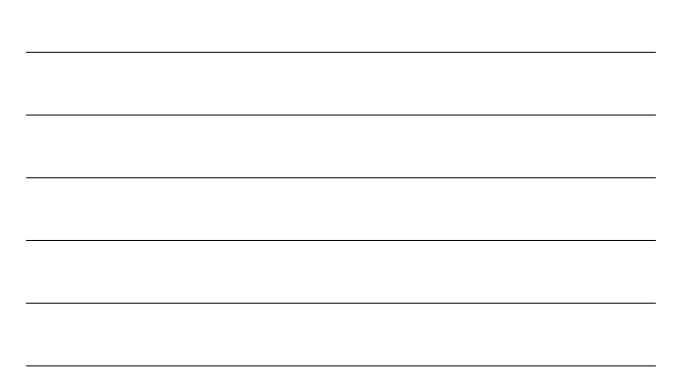

### **Demand Segmentation**

- Used when insufficient hardware to implement demand paging.
	-
- OS/2 allocates memory in segments, which it keeps track of through segment descriptors Segment descriptor contains a valid bit to indicate whether the

**Operating System Concepts with Java 10.57 Silberschatz, Galvin and Gagne ©2003**

A

- segment is currently in memory.
- If segment is in main memory, access continues,

J.

**If not in memory, segment fault.** 

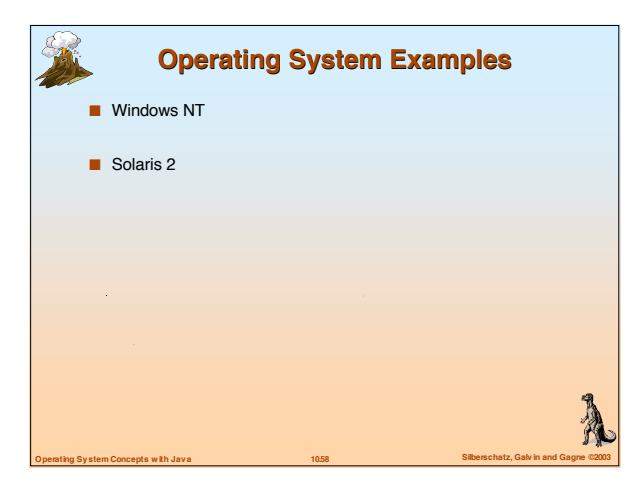

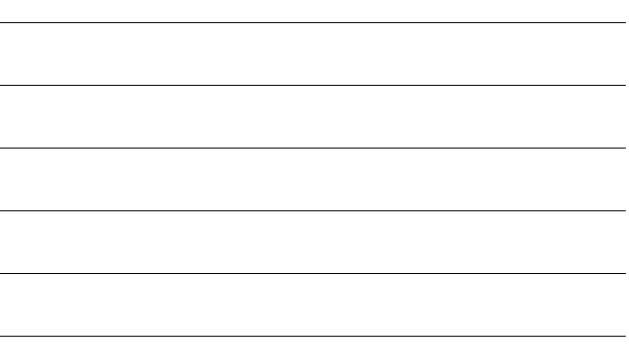

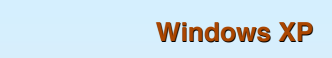

- Uses demand paging with **clustering**. Clustering brings in pages surrounding the faulting page.
- Processes are assigned **working set minimum** and **working set maximum**
- **Norking set minimum is the minimum number of pages the** process is guaranteed to have in memory
- A process may be assigned as many pages up to its working set maximum
- When the amount of free memory in the system falls below a threshold, **automatic working set trimming** is performed to restore the amount of free memory
- Working set trimming removes pages from processes that have pages in excess of their working set minimum

**Operating System Concepts with Java 10.59 Silberschatz, Galvin and Gagne ©2003**

### **Solaris**

- **Maintains a list of free pages to assign faulting processes**
- $\Box$  Lotsfree threshold parameter (amount of free memory) to begin paging
- $\blacksquare$  Desfree threshold parameter to increasing paging
- $\blacksquare$  Minfree threshold parameter to being swapping
- **Paging is performed by pageout process**
- **Pageout scans pages using modified clock algorithm**
- Scanrate is the rate at which pages are scanned. This ranges from slowscan to fastscan
- Pageout is called more frequently depending upon the amount of free memory available

**Operating System Concepts with Java 10.60 Silberschatz, Galvin and Gagne ©2003**

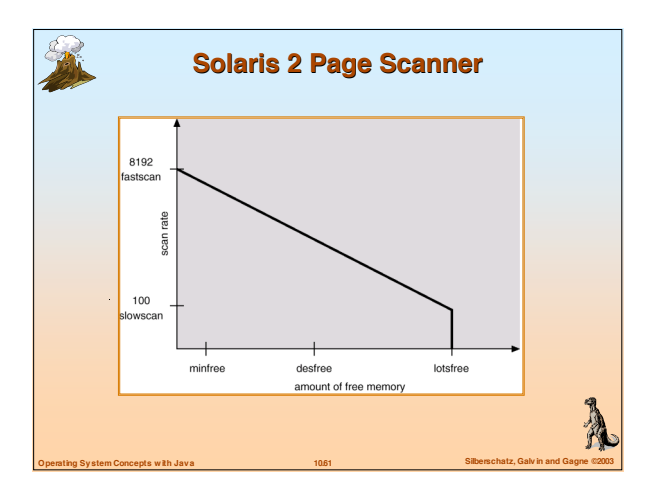

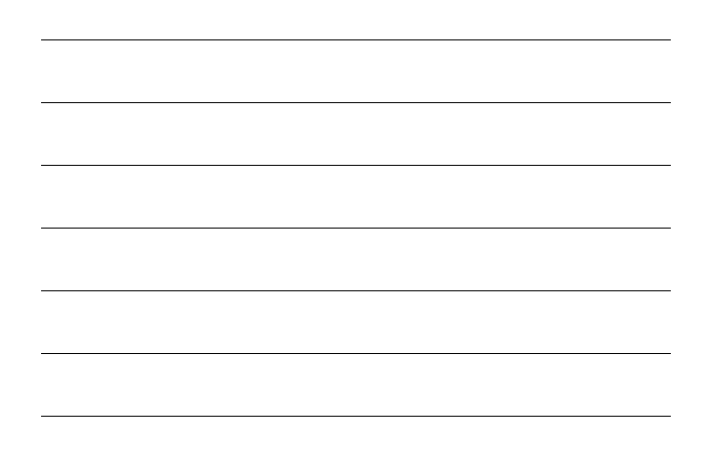